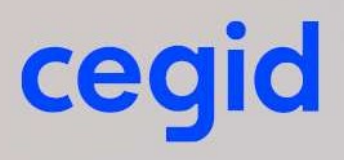

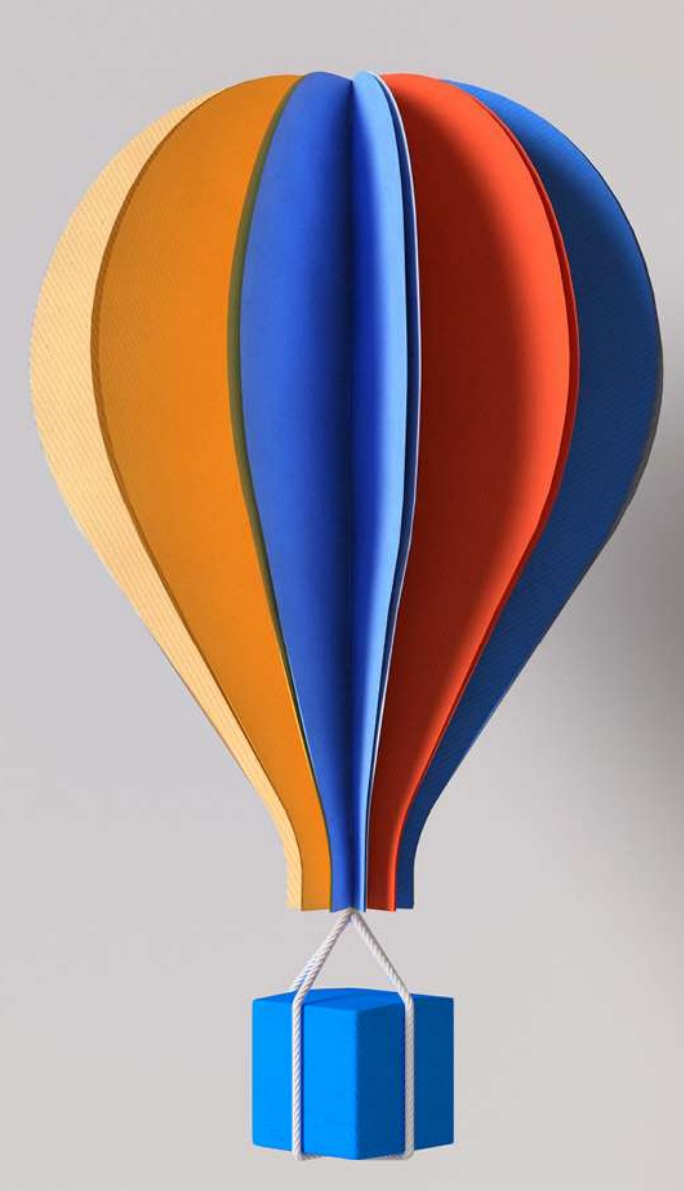

# Prérequis techniques Cegid XRP Ultimate J1 - On Demand 15/02/2024

www.cegid.com

## À propos de ce document

Ce document décrit les prérequis techniques associés à la solution Cegid XRP Ultimate en mode SaaS (Software as a Service) éditées, hébergées et exploitées par Cegid.

Ce document couvre les prérequis techniques relatifs aux postes de travail, aux aspects réseau et télécommunication ainsi qu'aux périphériques. Le respect de ces prérequis est essentiel au bon fonctionnement de ces solutions.

La responsabilité de Cegid ne pourra être engagée en cas de dysfonctionnement de la solution lié à leur non-respect.

Dans le cas d'une utilisation d'autres solutions Cegid, le Client doit s'assurer de respecter les recommandations communes à l'ensemble de l'offre proposée. Pour un conseil personnalisé, contactez votre Ingénieur Commercial.

Si les utilisateurs sont répartis sur des sites géographiques distincts, il appartient au client de vérifier les tests de latences depuis chacun des sites utilisateurs recensés.

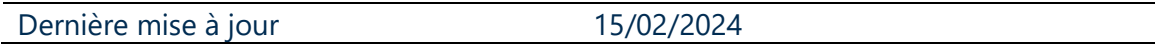

#### Mentions légales

La permission est accordée en vertu du présent Accord pour télécharger les documents détenus par Cegid et pour utiliser l'information contenue dans les documents uniquement en interne, à condition que: (a) la mention de copyright sur les documents demeure sur toutes les copies du matériel ; (b) l'utilisation de ces documents soit à usage personnel et non commercial, à moins qu'il n'ait été clairement défini par Cegid que certaines spécifications puissent être utilisées à des fins commerciales ; (c) les documents ne seront ni copiés sur des ordinateurs en réseau, ni publiés sur quelque type de support, à moins d'en avoir obtenu l'autorisation explicite de Cegid; et (d) aucune modification ne soit apportée à ces documents.

## **SOMMAIRE**

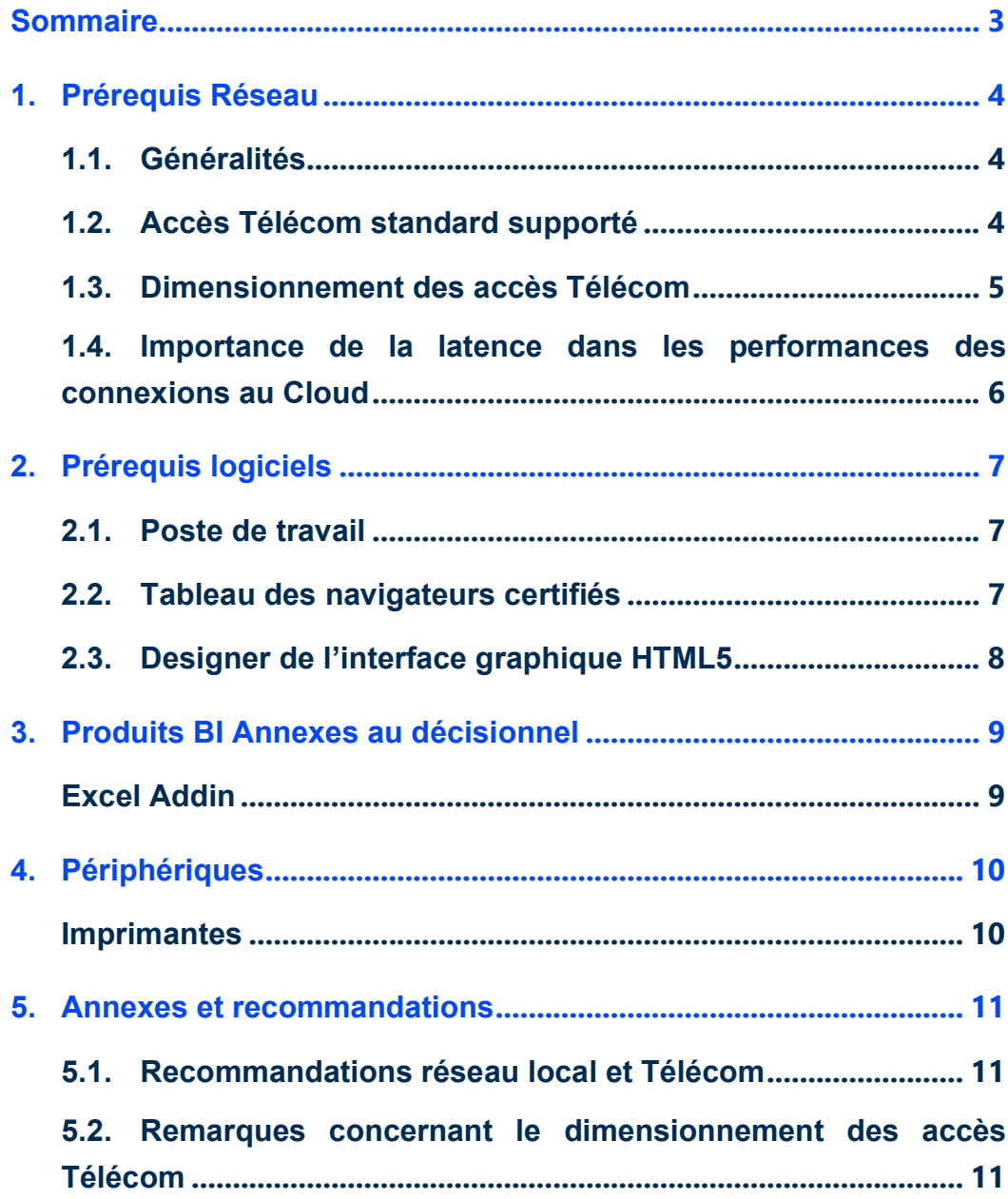

## 1. PREREQUIS RESEAU

### 1.1. Généralités

La solution Cegid XRP Ultimate SaaS est entièrement hébergée et exploitée par Cegid.

Les Clients accèdent à leur solution Cegid XRP Ultimate au travers d'une infrastructure Télécom mise en place par leurs soins en adéquation avec les recommandations techniques de Cegid décrites dans les paragraphes suivants.

Les modes de connexion possibles et les accès Télécom supportés en standard sont fonction de chaque solution On Demand. Il convient néanmoins de noter les points suivants :

- La mise en place de certains accès Télécom pourra être sujet à devis et nécessiter une étude technique
- Toute demande de connexion et d'accès à la plateforme d'hébergement non standard devra être transmise à Cegid pour étude et validation. Cegid se réserve le droit de refuser la demande ou de la soumettre à devis.

## 1.2. Accès Télécom standard supporté

La solution Cegid XRP Ultimate est accessible par l'ensemble des utilisateurs via un accès de type :

Internet

L'utilisation en mobilité (type réseau 3G ou satellite) n'est pas adaptée et n'est pas validée pour la solution Cegid XRP Ultimate.

Accès à l'application

Le Client peut utiliser une ligne Internet grand public pour l'accès et l'utilisation de sa solution Cegid XRP Ultimate. Cette ligne pourra être de type SDSL ou fibre en accord avec les prérequis définis dans le paragraphe « dimensionnement de vos accès ».

Le Client pourra, s'il le désire, ou si le profil d'utilisation de sa ligne en dehors des flux interactifs avec la solution Cegid XRP Ultimate le justifie, dédier une ligne Internet pour l'utilisation exclusive de sa solution Cegid XRP Ultimate répondant aux prérequis techniques fournis dans ce document.

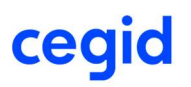

## 1.3. Dimensionnement des accès Télécom

Le dimensionnement de vos accès à vos solutions Cegid XRP Ultimate dépend de plusieurs critères :

- Les préconisations spécifiques à chaque solution et fournies par Cegid
- L'utilisation de votre solution SaaS
- Les utilisations annexes de votre accès Internet en dehors de votre solution SaaS (surf, Messagerie etc…)

Les indications fournies ci-après ne constituent pas un engagement de la part de Cegid car elles dépendent de vos usages et de la qualité de la liaison fournie par votre opérateur.

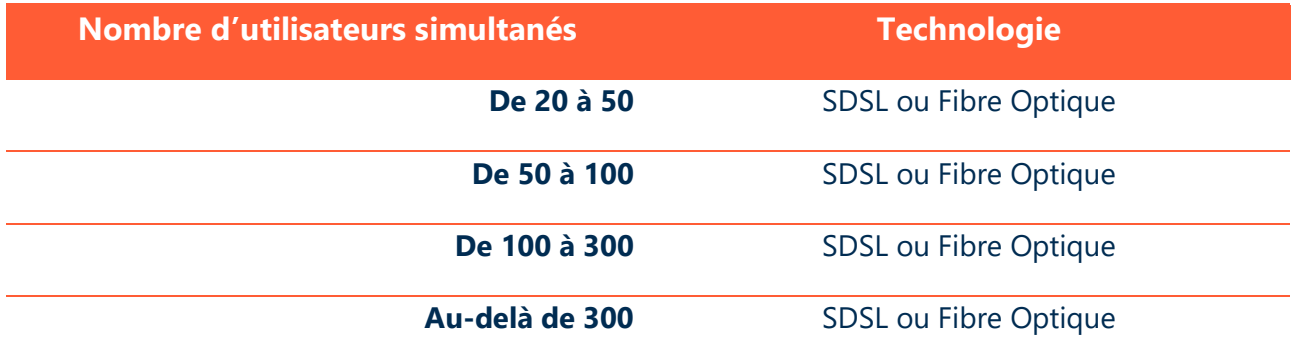

R<br/>Notes Importantes :

- Les préconisations sont valides uniquement dans le cadre de sessions interactives avec l'application en ligne Cegid XRP Ultimate.
- Ces préconisations ne prennent pas en compte les besoins en bande passante nécessaires à l'exécution d'autres applications que Cegid XRP Ultimate, à l'échange d'informations avec d'autres applications du Système d'Information ou avec la plateforme (type échange de fichiers ou téléchargement de documents) et au support des autres types de flux Internet du Client comme la navigation Internet ou la messagerie…
- La responsabilité de Cegid ne pourra être engagée en cas de non-respect par le Client des prérequis techniques fournis dans ce document.

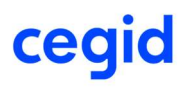

## 1.4. Importance de la latence dans les performances des connexions au **Cloud**

La latence mesure en ms (millisecondes) le temps aller-retour entre le poste d'un utilisateur et le Cloud Cegid.

Les flux interactifs à destination du Cloud Cegid doivent avant tout bénéficier d'une latence faible et surtout ne pas être perturbés par d'autres flux tels que des mises à jour (système, antivirus ou logiciel), des échanges de fichiers volumineux, des flux audio ou vidéo, ou tout autre flux « récréatif ».

La latence peut varier fortement en fonction de l'utilisation de la liaison Télécom.

- Dès lors que la capacité de la liaison approche de la saturation, des pics de latence peuvent apparaître.
- Il peut être nécessaire de redimensionner la liaison Télécom ou bien de prioriser les flux à destination du Cloud Cegid.

## 2. PREREQUIS LOGICIELS

## 2.1. Poste de travail

La CPU et la mémoire d'un poste utilisateur vont déterminer pour une bonne partie des performances de Cegid XRP Ultimate.

Il est possible de mesurer les performances d'un poste utilisateur avec l'outil PerformanceTEST téléchargeable ici : https://www.passmark.com/products/performancetest/download.php

Les performances d'un ordinateur sous Windows 10 sont considérées comme satisfaisantes lorsqu'il répond aux spécifications ci-dessous :

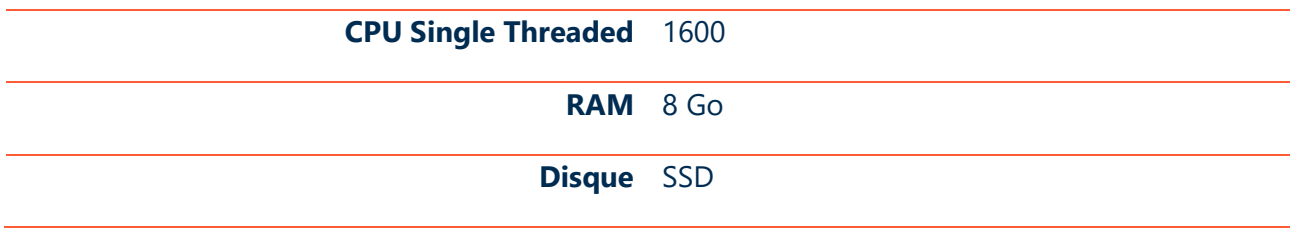

Relevé par CPU des Single Thread Performance : https://www.cpubenchmark.net/singleThread.html

Un antivirus à jour est obligatoire sur chaque poste avec mise à jour régulière des signatures.

## 2.2. Tableau des navigateurs certifiés

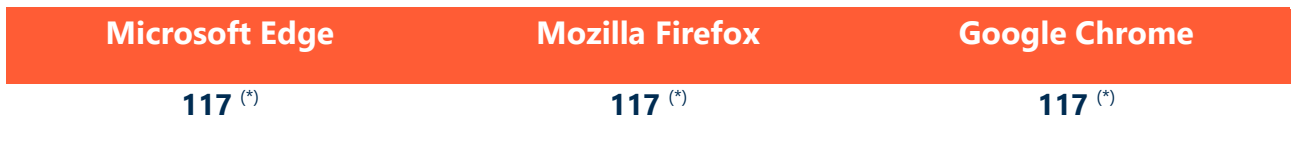

(\*) Il s'agit des versions minimales testées à la date de la dernière version de Cegid XRP Ultimate.

Les navigateurs ont une durée de vie très courte (4 semaines en général) et les éditeurs ne garantissent plus les versions qui ont des failles publiques et documentées.

## 2.3. Designer de l'interface graphique HTML5

Le module « Designer » de l'interface graphique HTML5 nécessite sur les postes utilisateurs utilisant cette fonctionnalité l'installation d'Adobe AIR à la place du navigateur.

Abobe AIR est un runtime indépendant des navigateurs qui contient son propre moteur Flash.

Il fonctionnera donc toujours même après la fin de FlashPlayer. Abobe AIR est téléchargeable sur le site d'Adobe (https://get.adobe.com/fr/air/otherversions).

L'utilisation du Designer de l'interface graphique n'est pas autorisée sur une base de production (uniquement sur des bases de test).

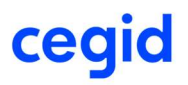

## 3. PRODUITS BI ANNEXES AU DECISIONNEL

## **Excel Addin**

#### Fichiers d'installation

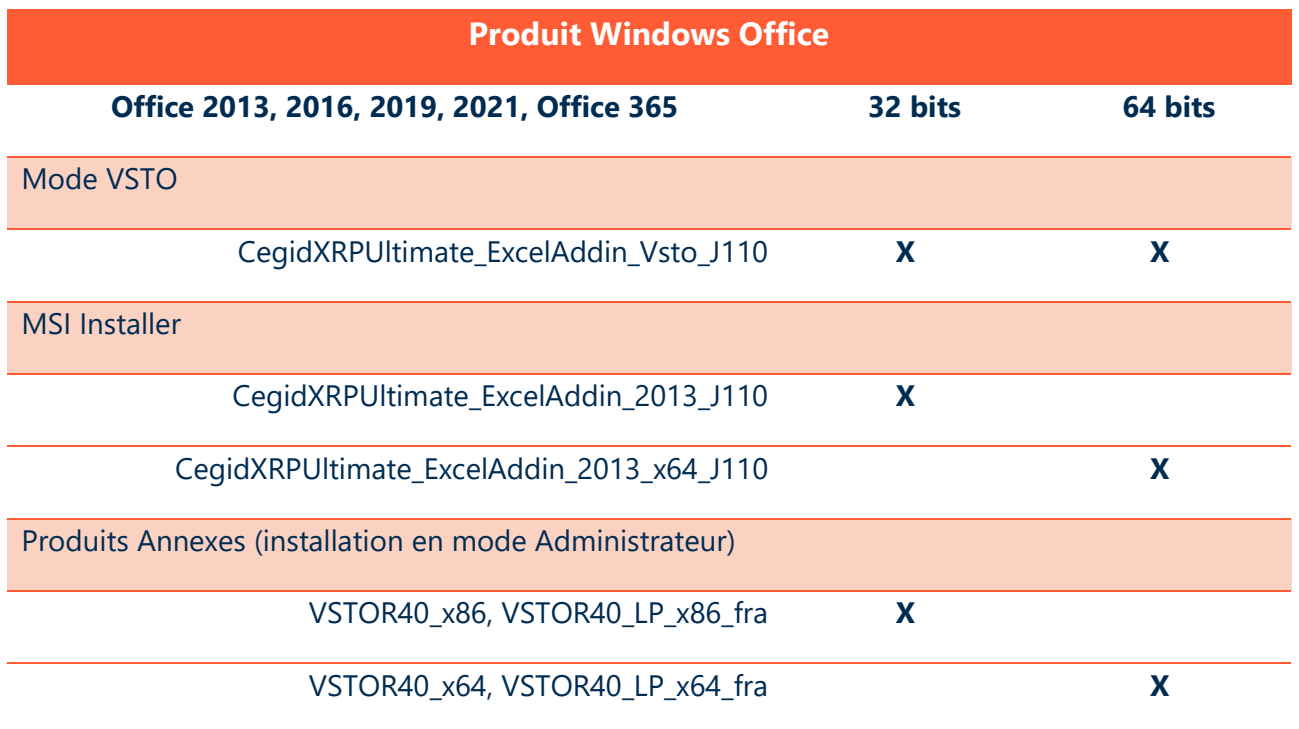

#### Mise à jour

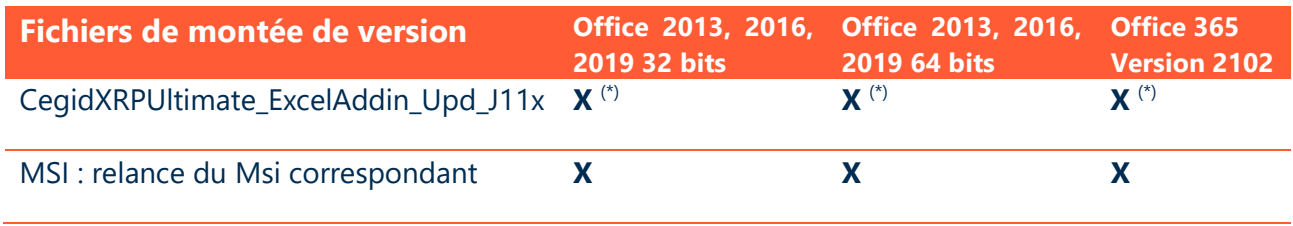

(\*) utilisable si l'installation initiale a été réalisée avec CegidXRPUltimate\_ExcelAddin\_Vsto\_Ixxx

SOUMIS AU MODULE QTX

## 4. PERIPHERIQUES

#### **Imprimantes**

La partie édition de la solution Cegid XRP Ultimate dispose de sa propre technologie de génération d'impression, basée sur la génération de flux PDF, fonctionnant de manière autonome (pas d'ajout de produit tiers nécessaire).

Elle utilise l'infrastructure d'impression de l'environnement Windows.

Il convient de s'assurer que les périphériques d'impression disposent de pilotes d'impression certifiés.

L'état est créé sous forme de flux PDF, le résultat est visualisable avant impression. Une fois le fichier PDF transféré sur le poste client, l'utilisateur a toute liberté pour imprimer sur l'imprimante laser de son choix (local, réseau, …)

 $\mathbf{f}$  Attention :

- L'utilisation de pilote PCL 6 est possible, à défaut de disponibilité de pilotes PCL 5
- L'utilisation de pilote PostScript est fortement déconseillée pour l'impression des produits Cegid.Applications mobiles.

#### 5. ANNEXES ET RECOMMANDATIONS

### 5.1. Recommandations réseau local et Télécom

Réseau local

- Privilégier les connexions filaires Ethernet ainsi qu'un câblage et des équipements réseaux performants (switch manageables récents).
- Éviter les connexions en Wifi car elles peuvent engendrer des latences élevées aléatoires.

Réseau télécom

- Privilégier les accès haut-débit SDSL ou fibre, de qualité et adaptés à l'ensemble de vos usages (SaaS et autres usages).
- Mettre en œuvre une solution de priorisation des flux vers le Cloud Cegid et de visibilité des flux (telle que Cegid Cloud Access Box).

## 5.2. Remarques concernant le dimensionnement des accès Télécom

Les indications fournies au paragraphe « Dimensionnement des accès Télécom » concernent uniquement les usages interactifs liés à vos applications Cegid OnDemand.

Elles ne tiennent pas compte des autres flux :

- Flux SaaS consommateurs de bande passante tels que les flux d'impression, les flux de numérisation de documents,
- Flux liés à des mises à jour de vos applications métiers.
- Flux Internet

Vous devez vous assurer de ne pas perturber vos flux SaaS par d'autres autres usages liés à Internet

- Mises à jour système,
- Mises à jour logiciels,
- Mises à jour antivirus,
- Flux audio ou vidéo,
- Autres flux « récréatifs »,
- Interconnexion de vos sites.

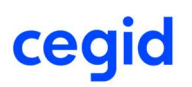